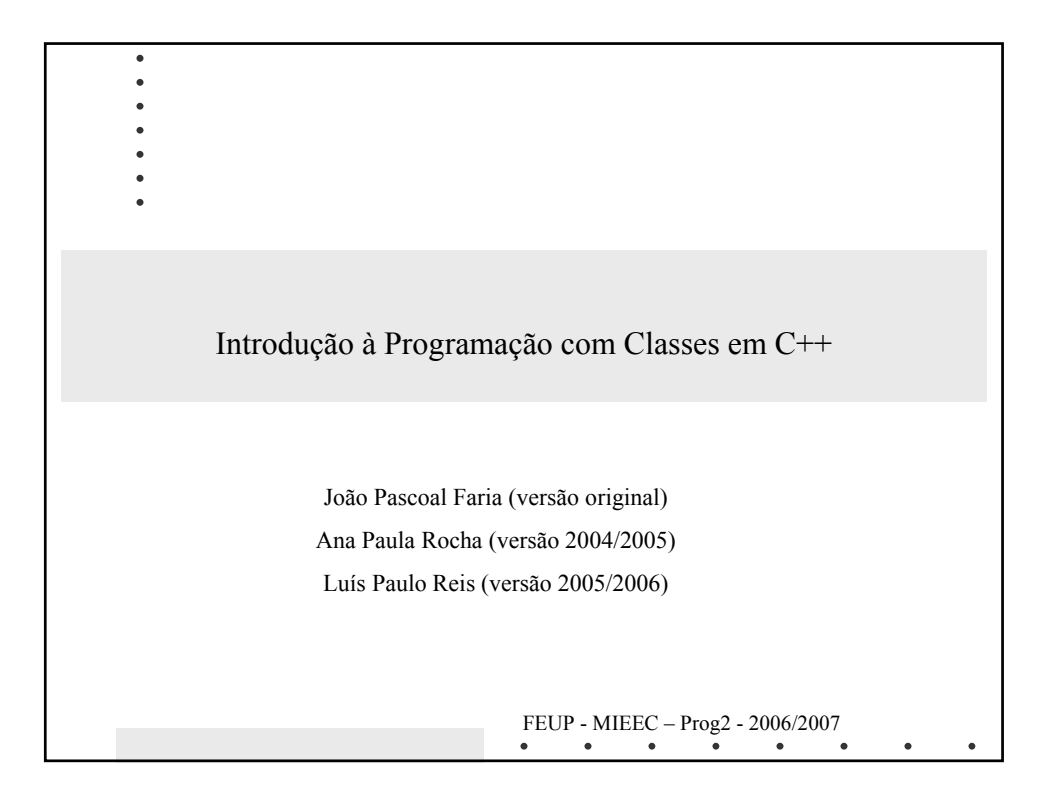

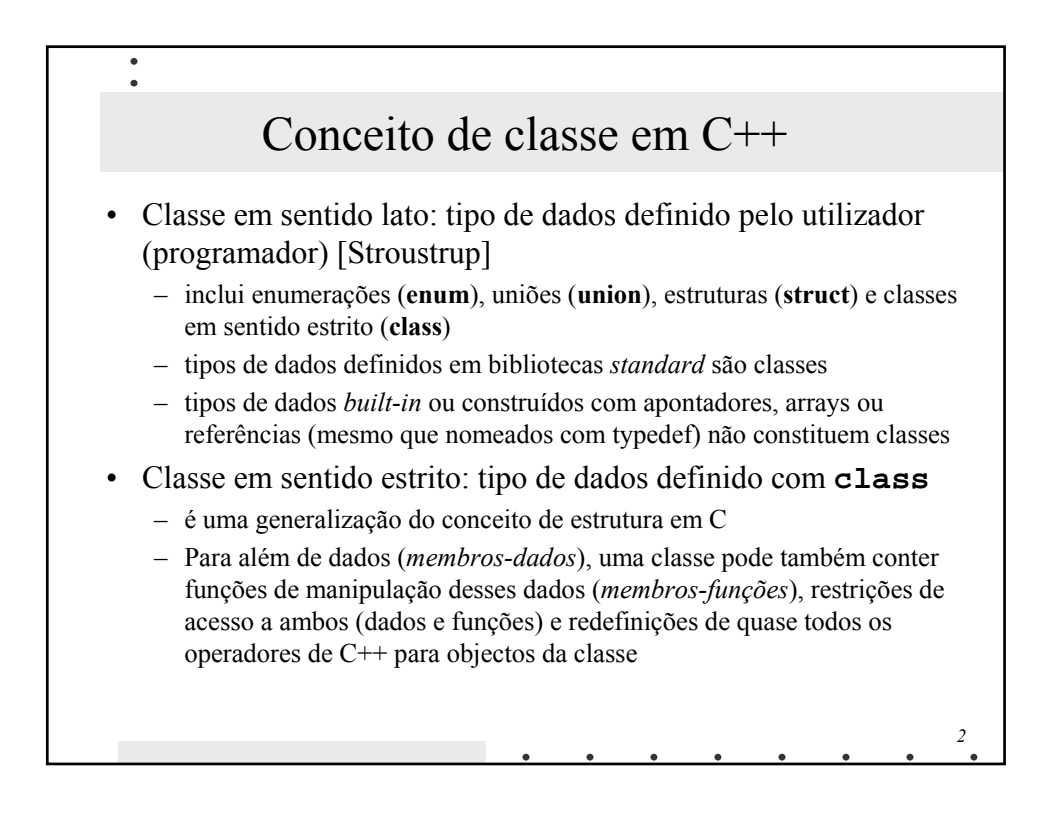

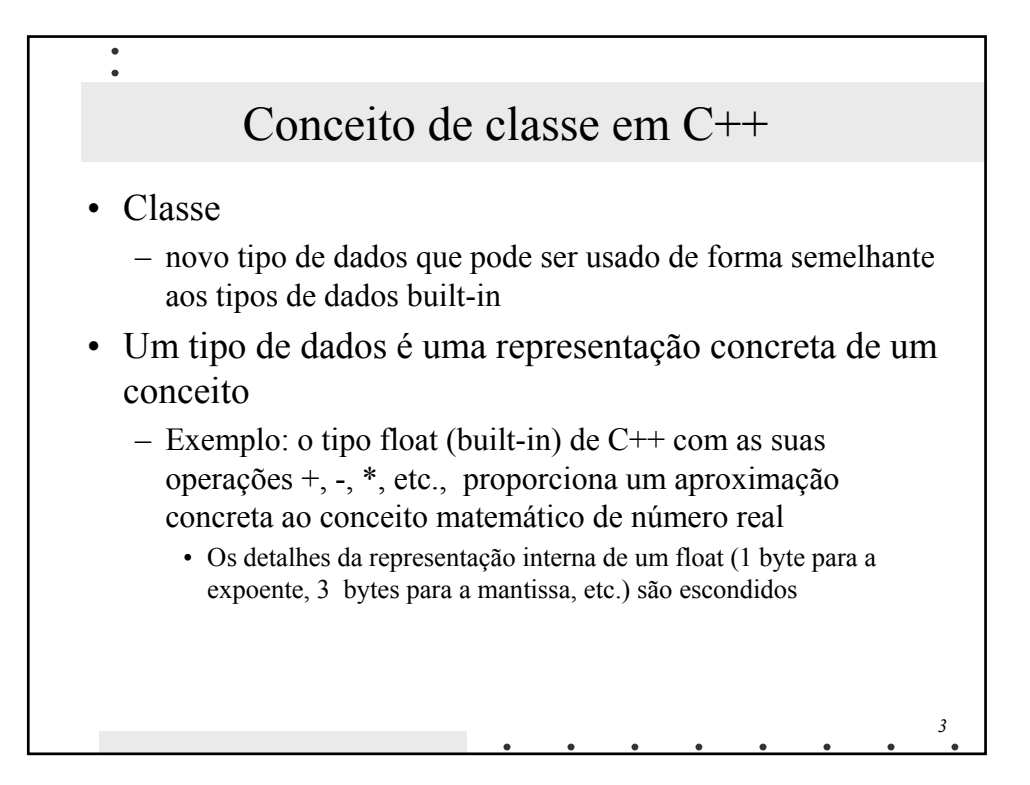

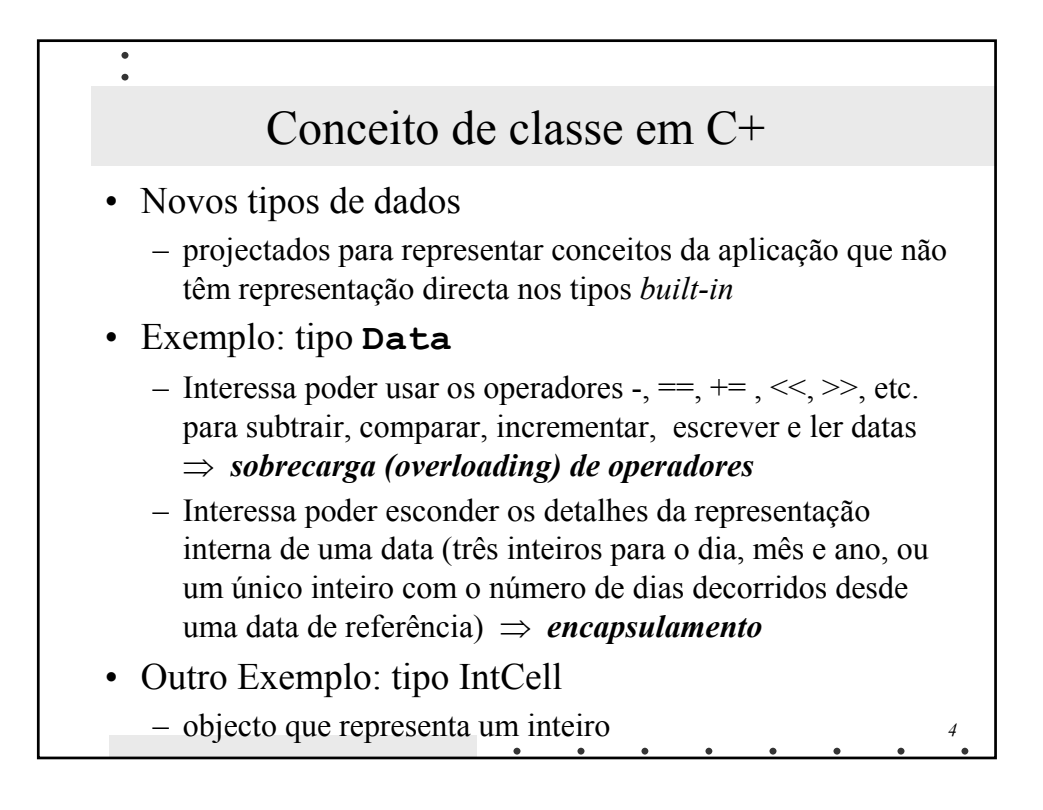

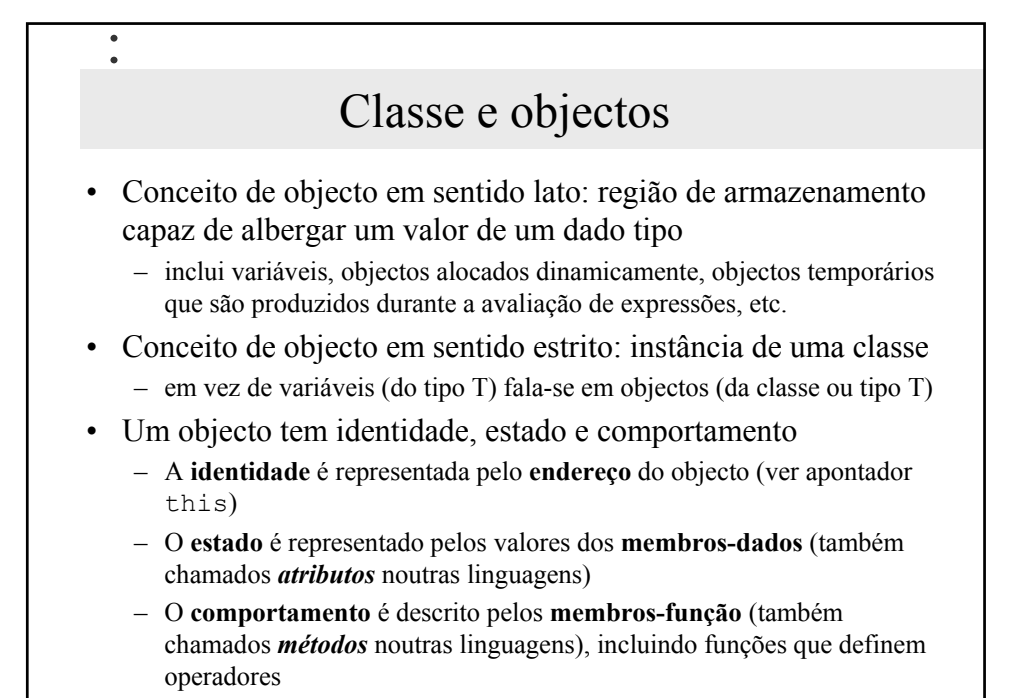

*5*

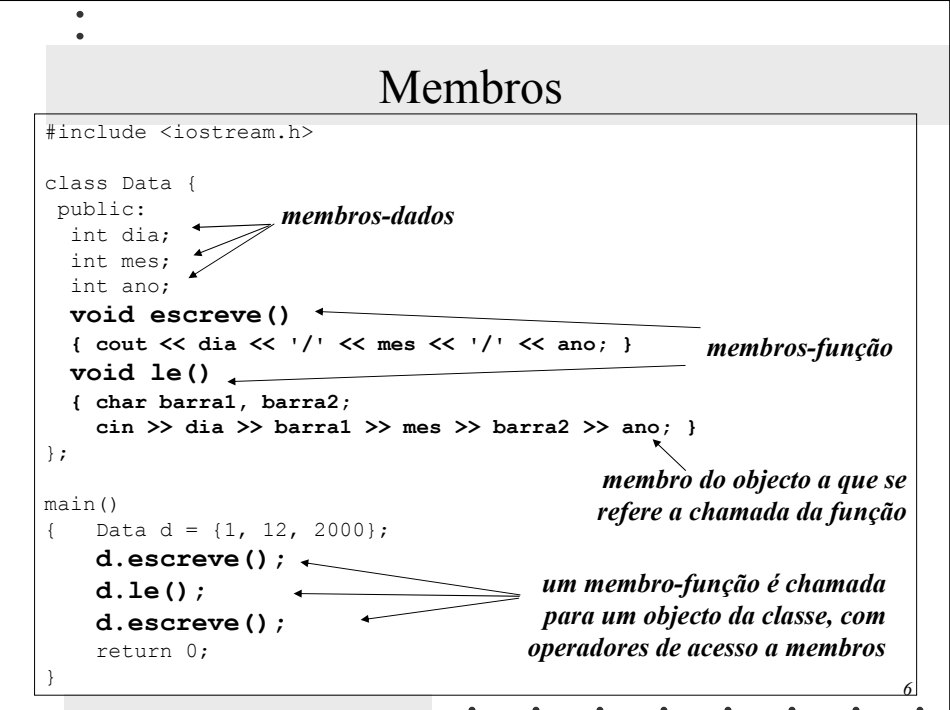

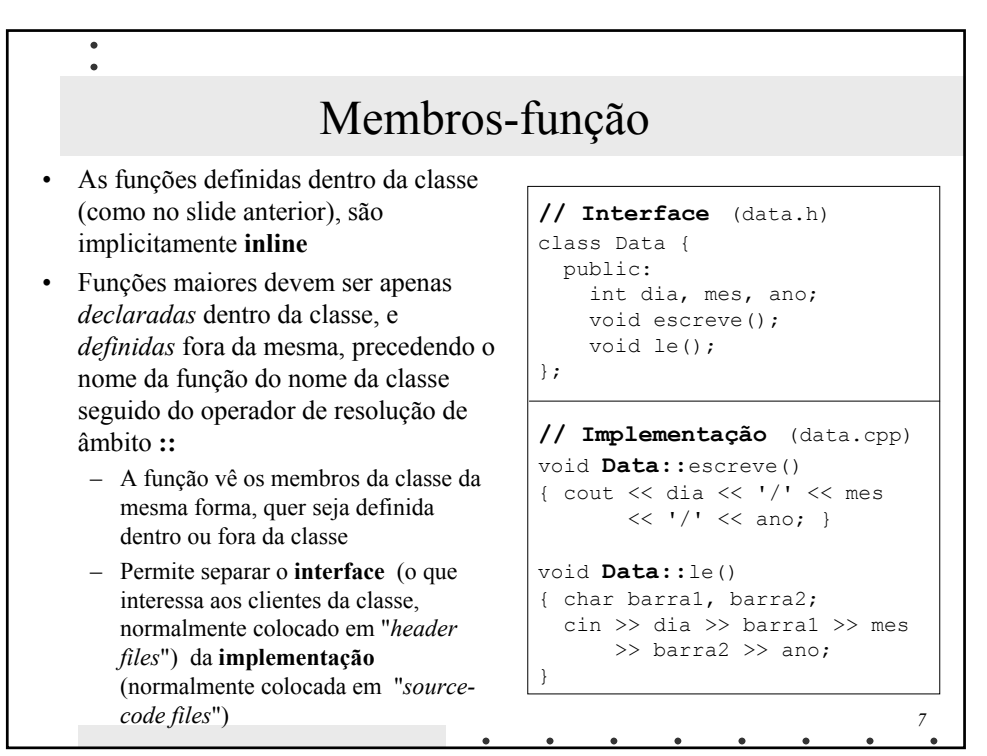

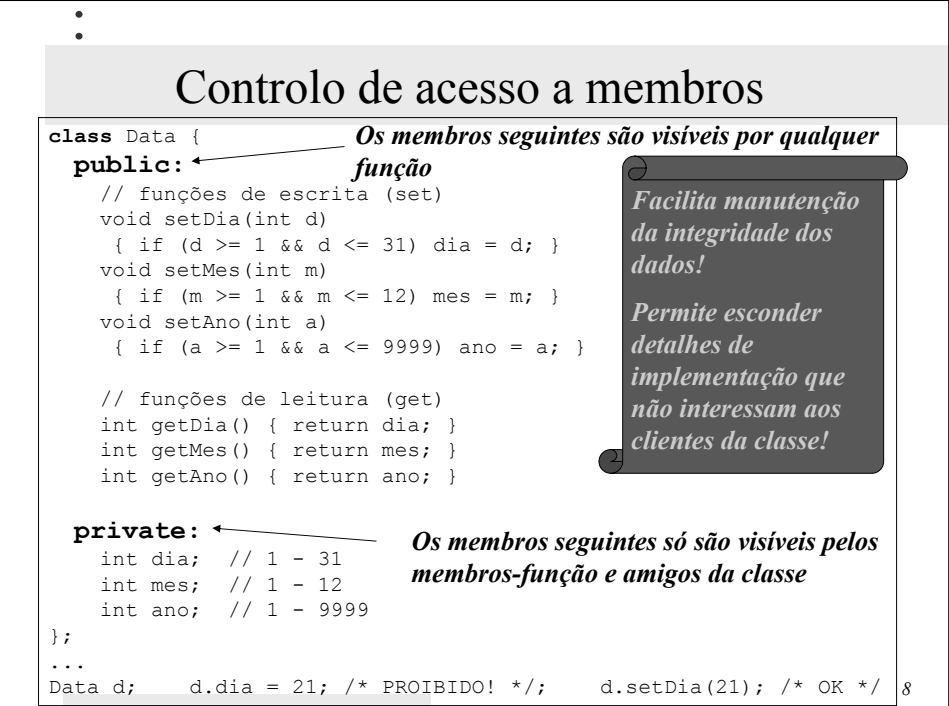

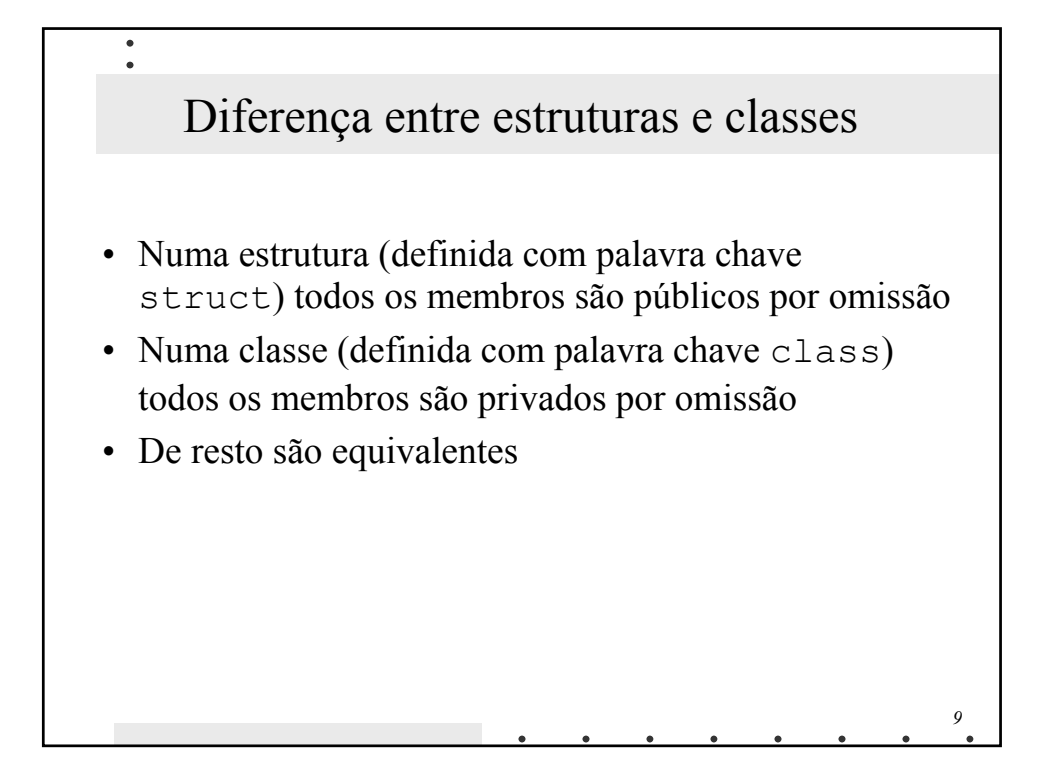

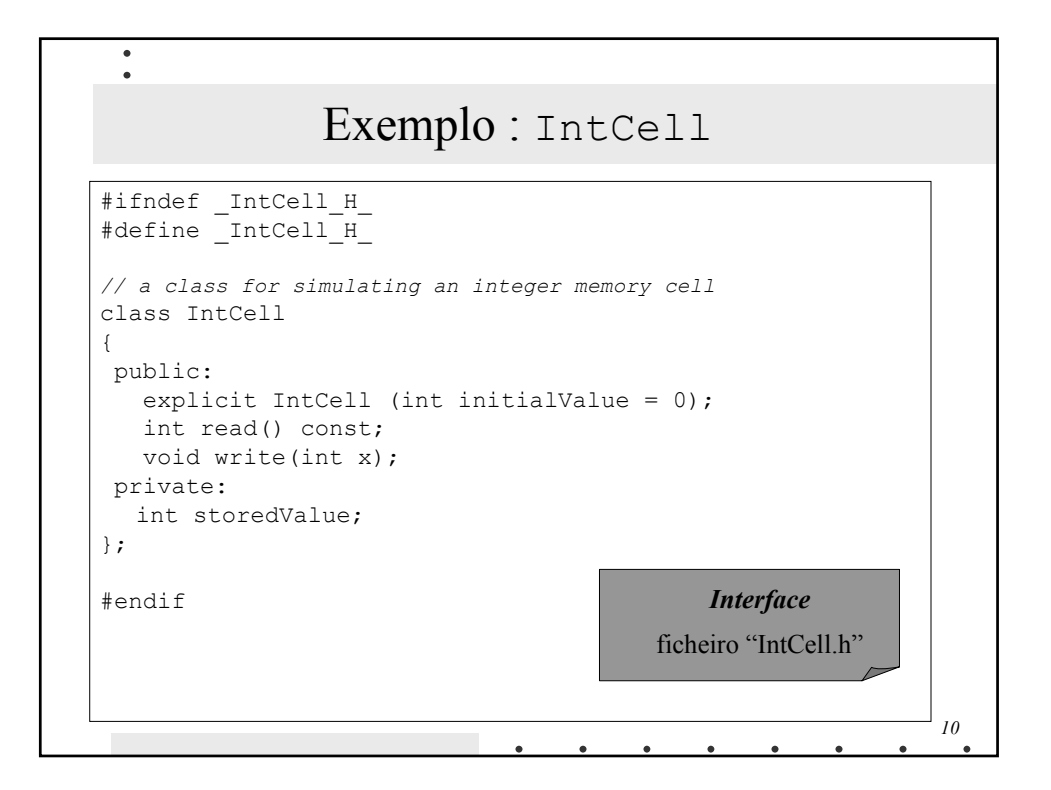

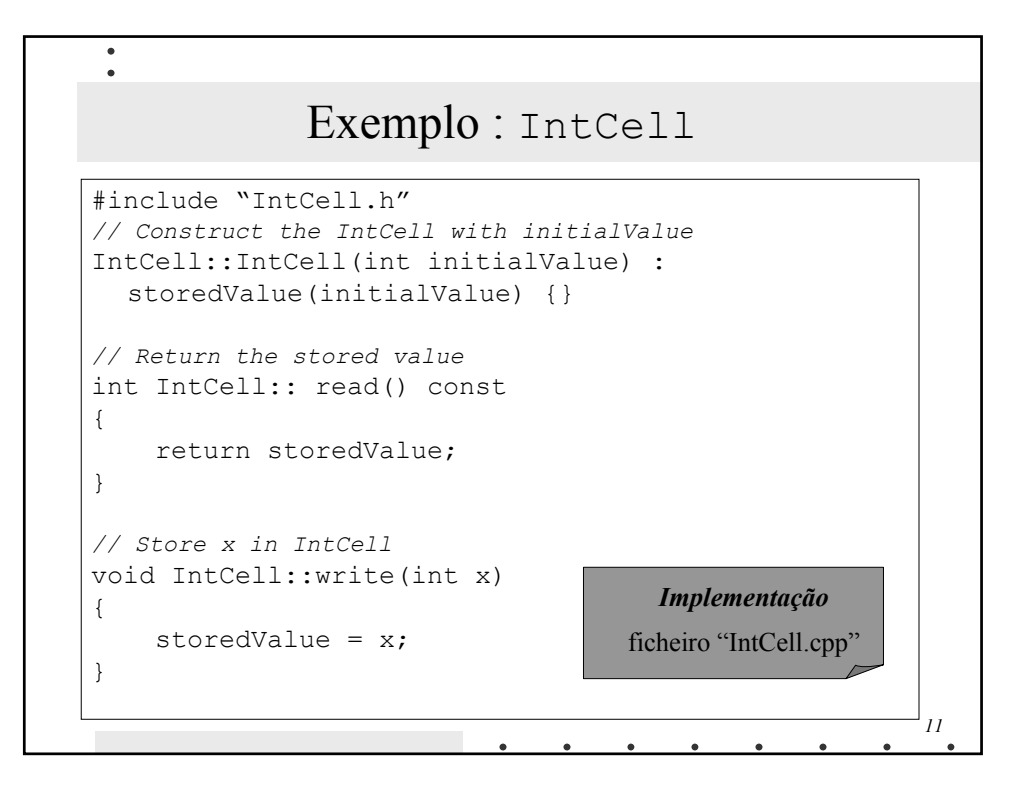

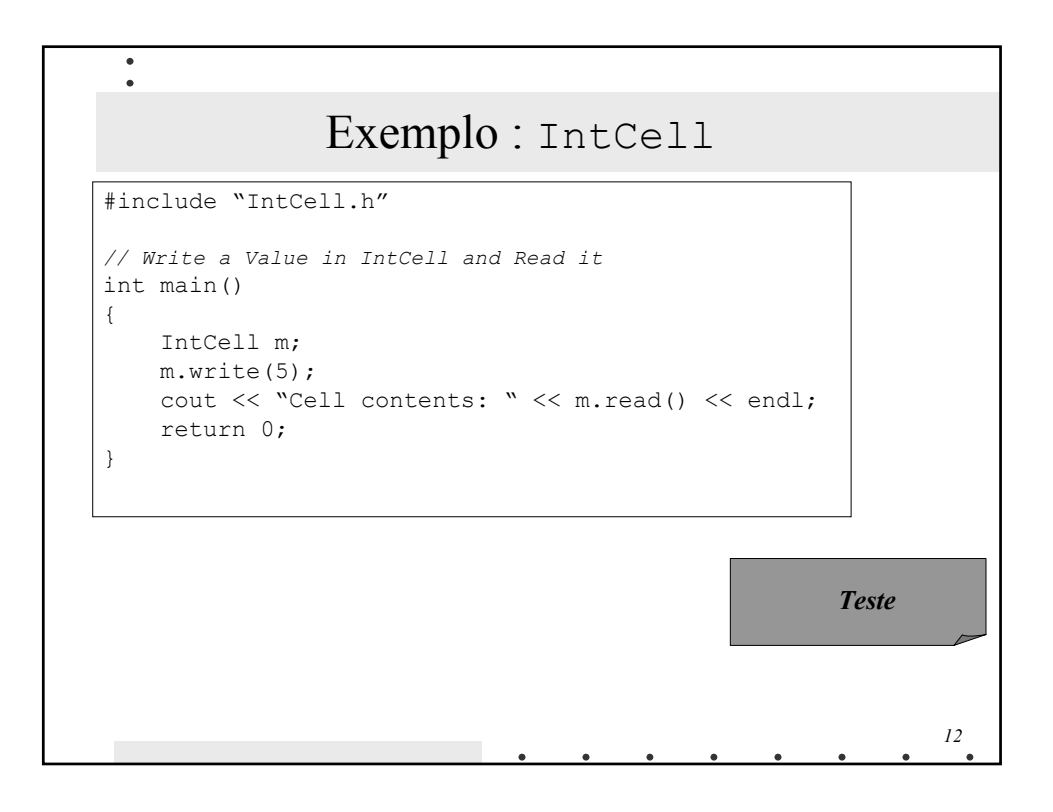

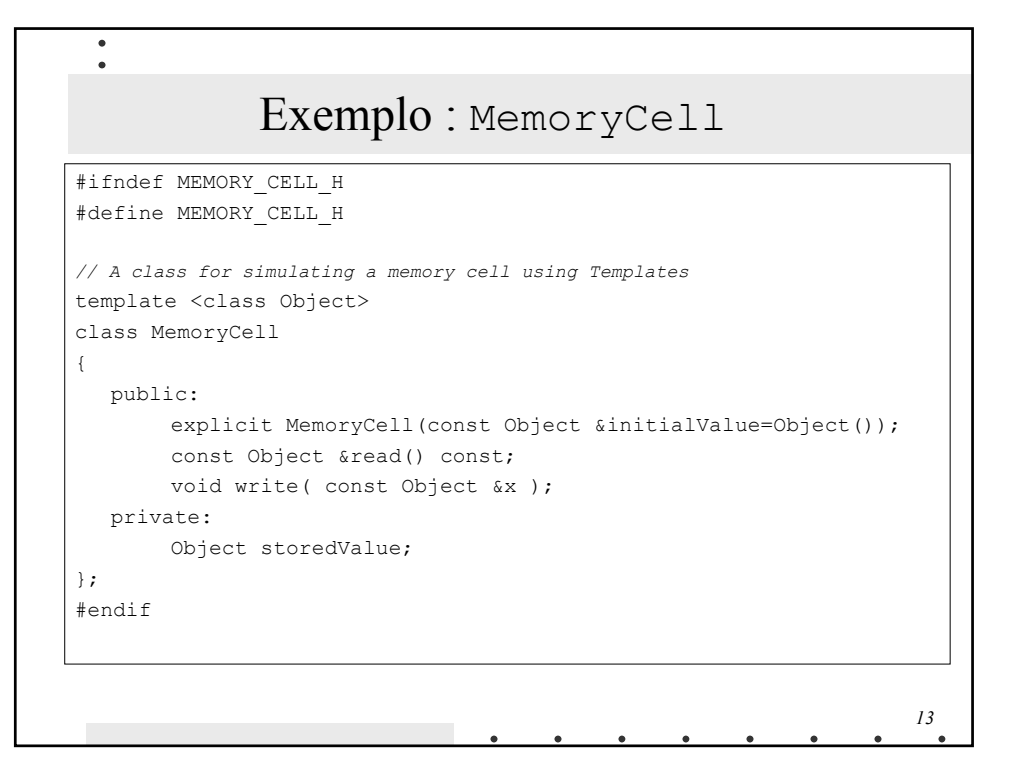

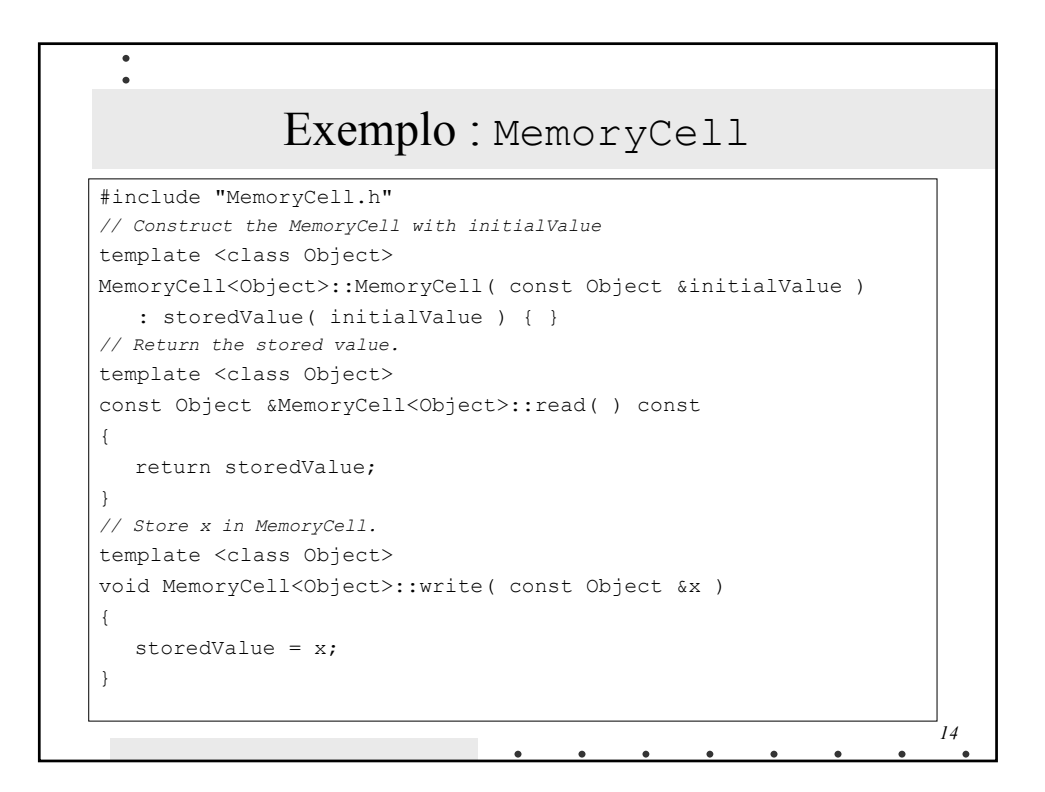

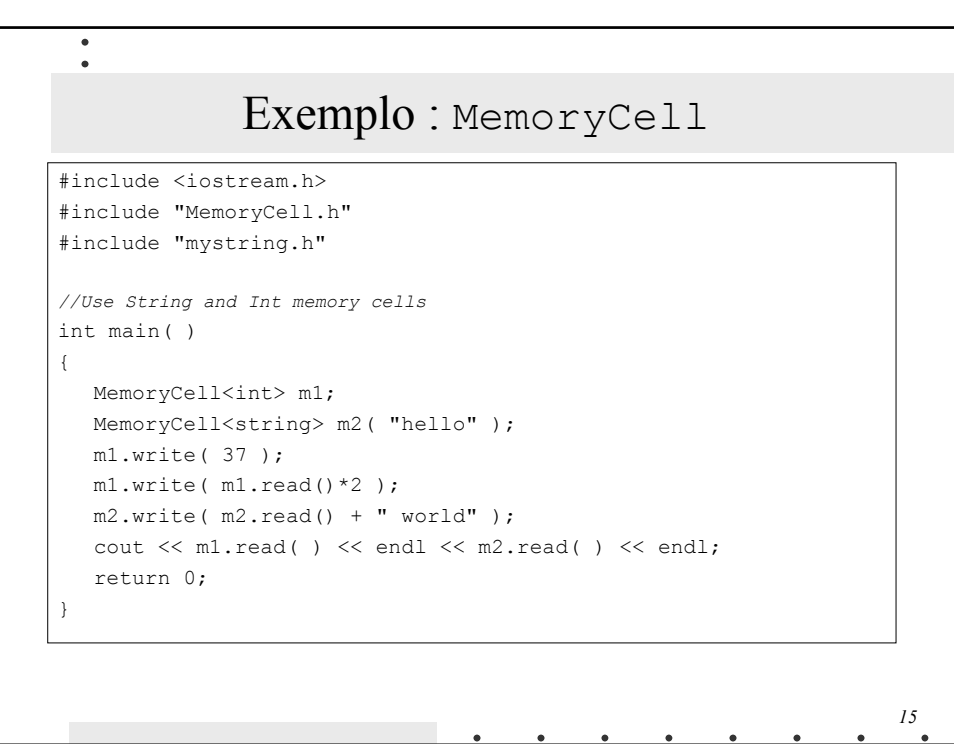

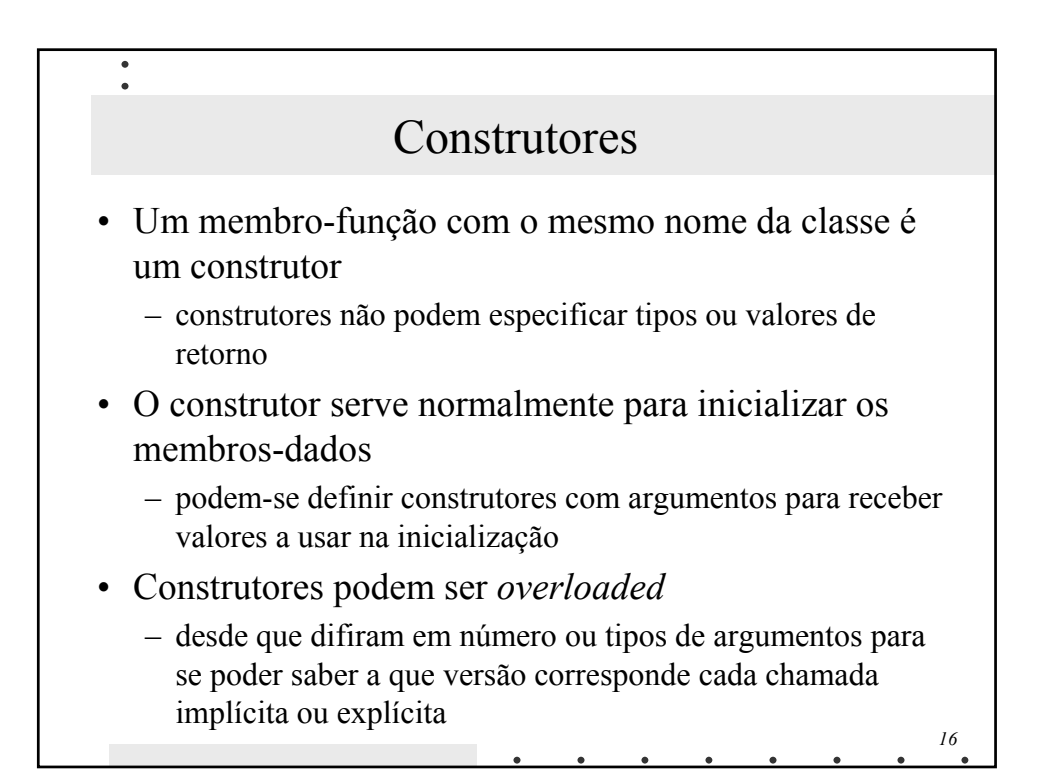

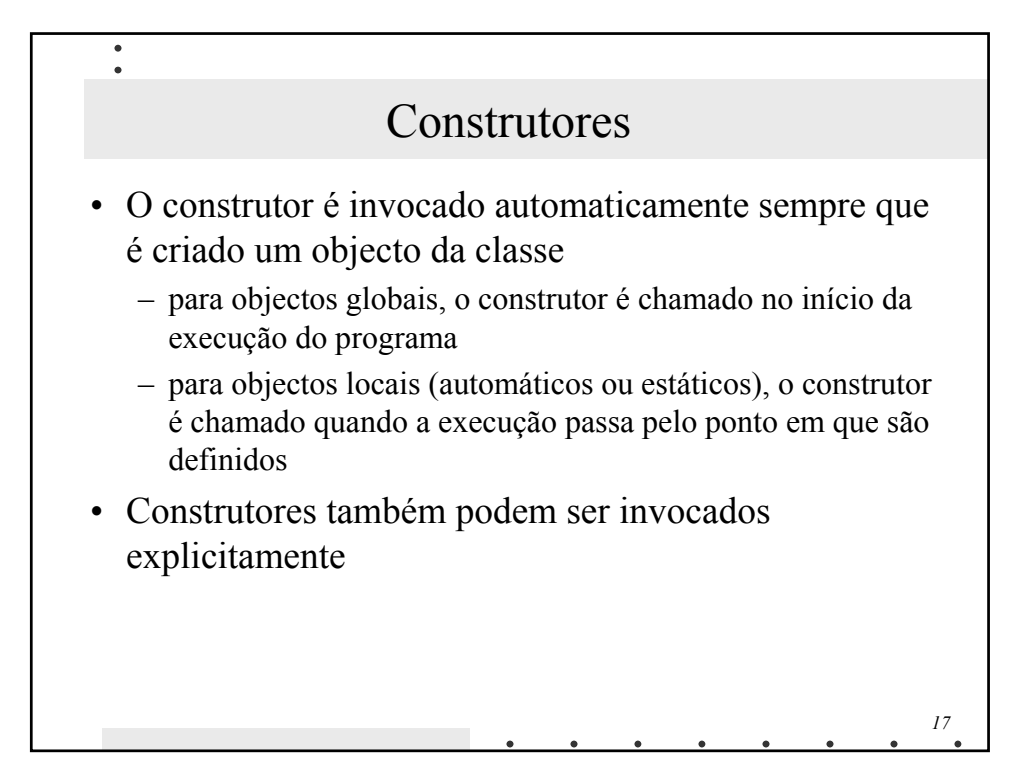

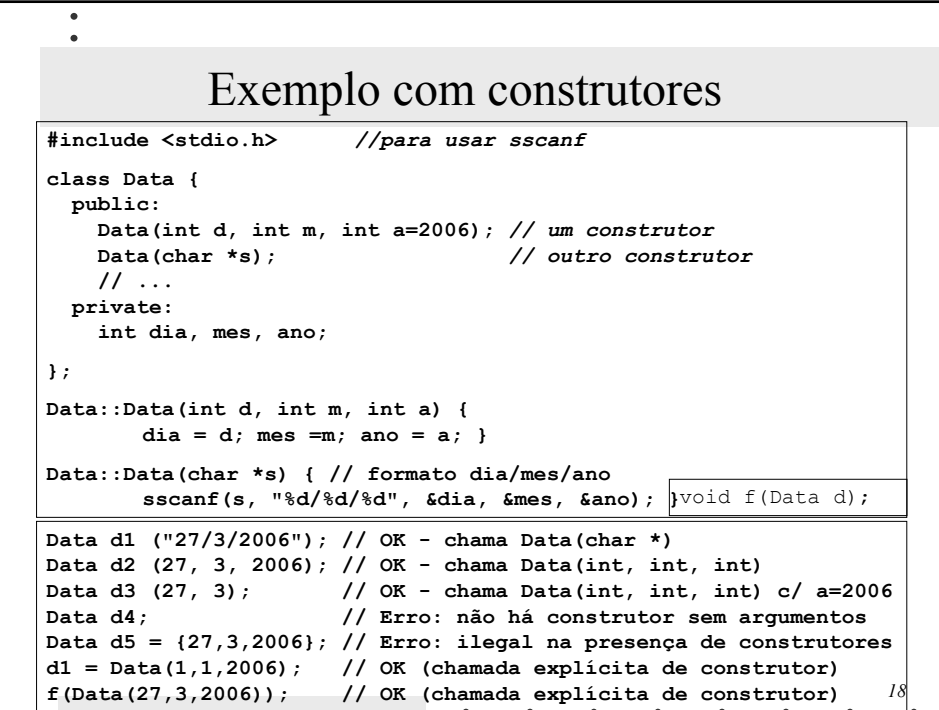

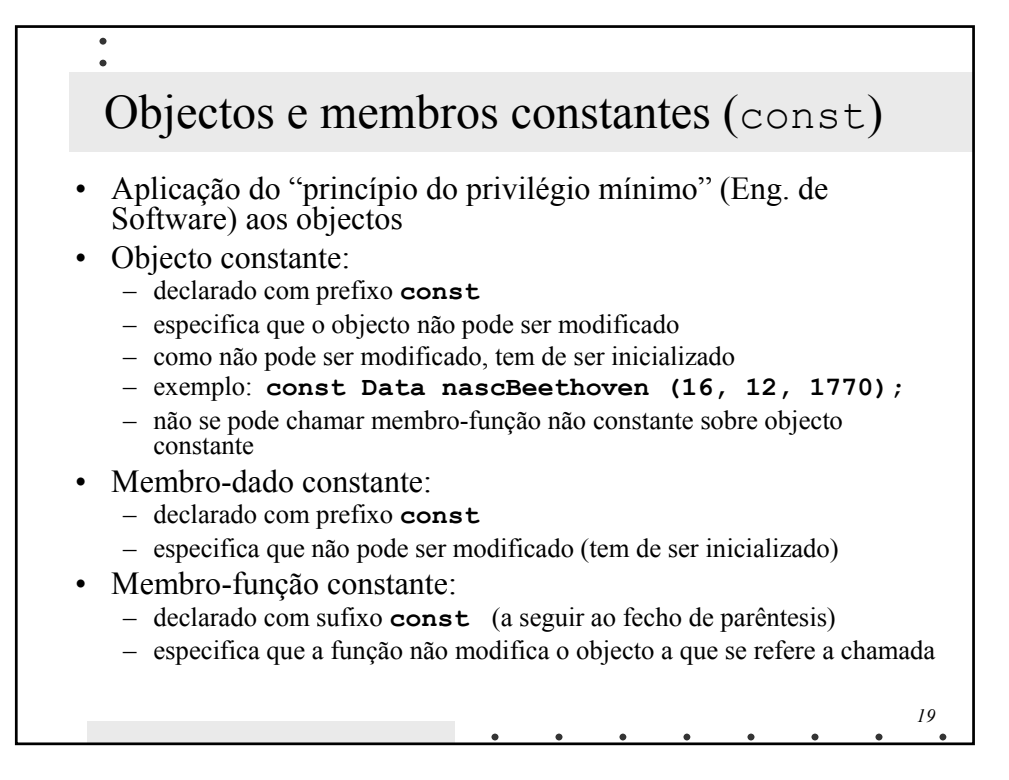

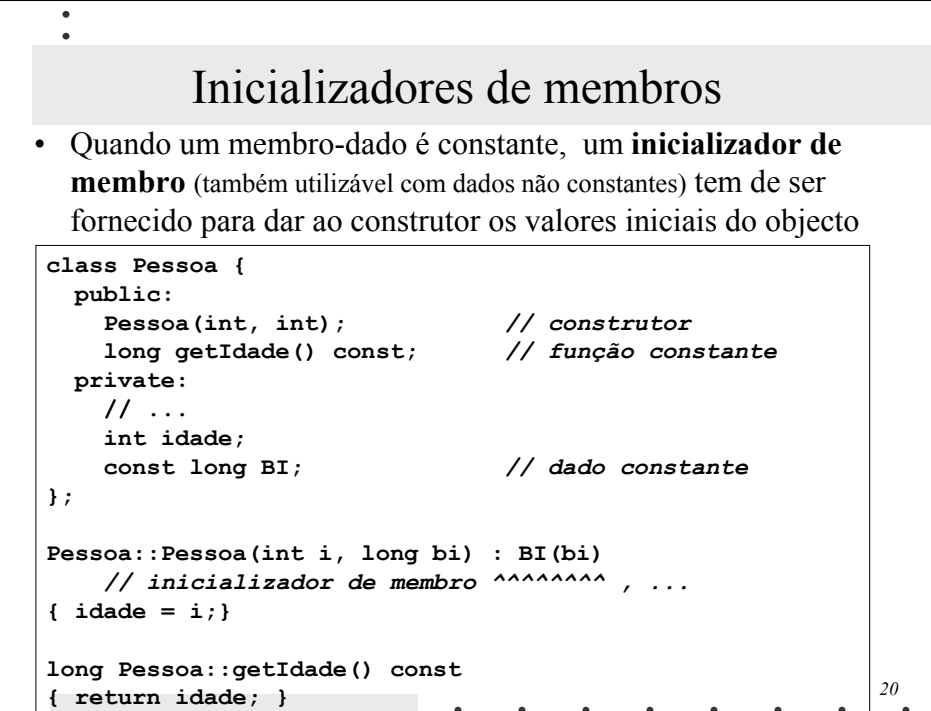

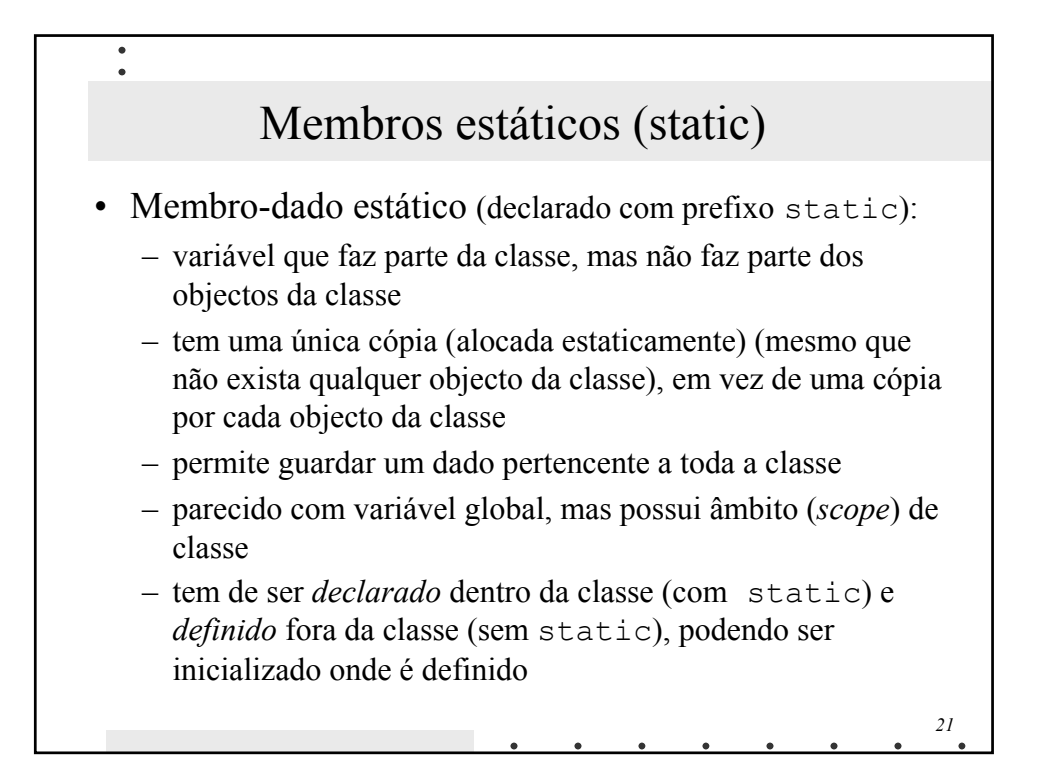

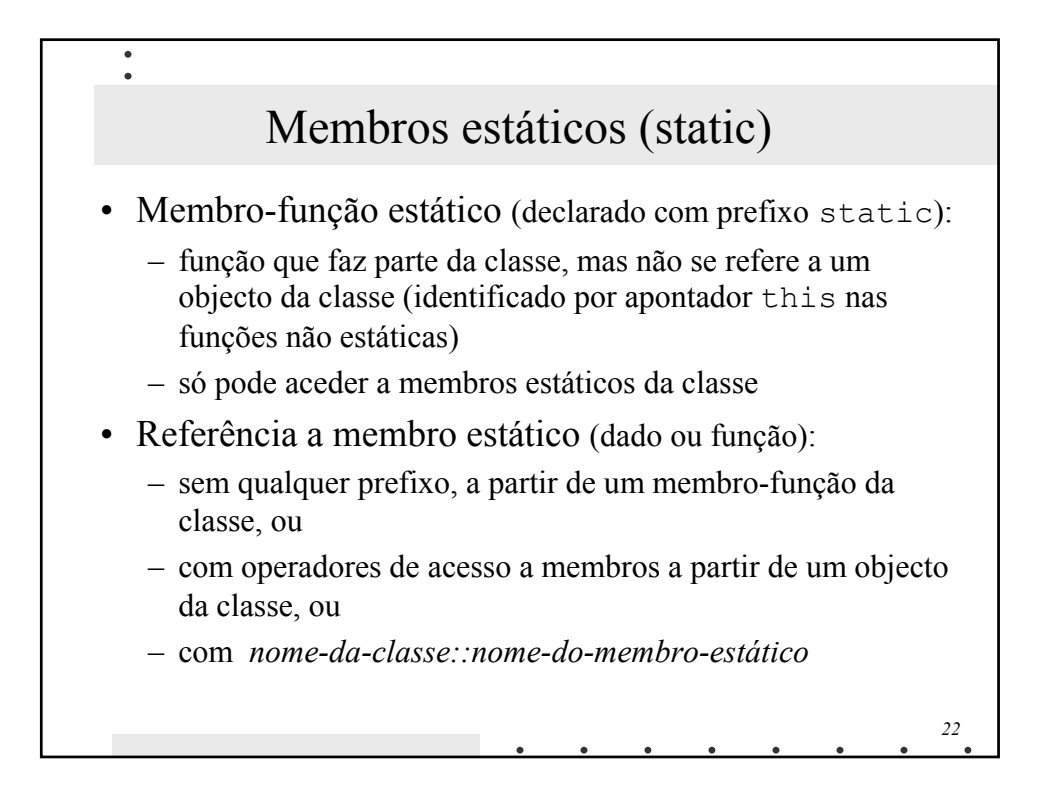

## Exemplo com membros estáticos

 $\bullet$ 

```
23
class Factura
{
 public:
   Factura(float v = 0, string no);
    long getNumero() const { return numero; }
    float getValor() const { return valor; }
    static long getUltimoNumero() { return ultimoNumero; } 
 private:
    const long numero; 
    float valor;
    string nome;
    static long ultimoNumero; // declaração
};
long Factura::ultimoNumero = 0; // definição
Factura::Factura(float v, string no) : numero(++ultimoNumero)
{
    valor = v; nome = no;
}
```
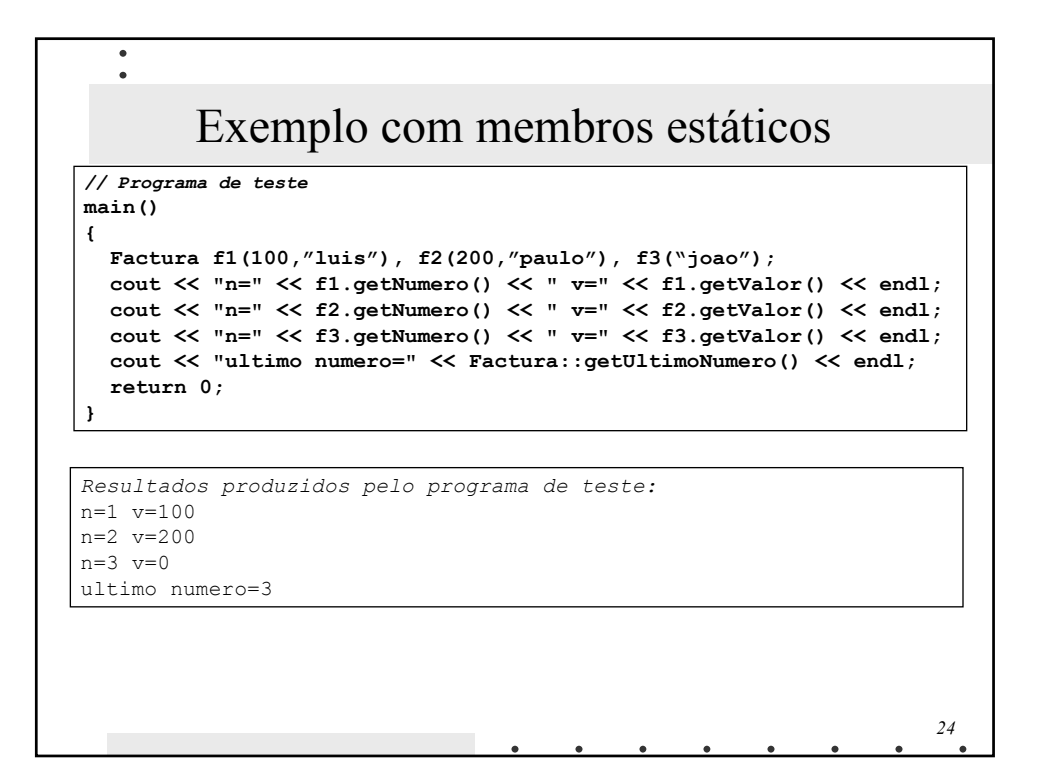

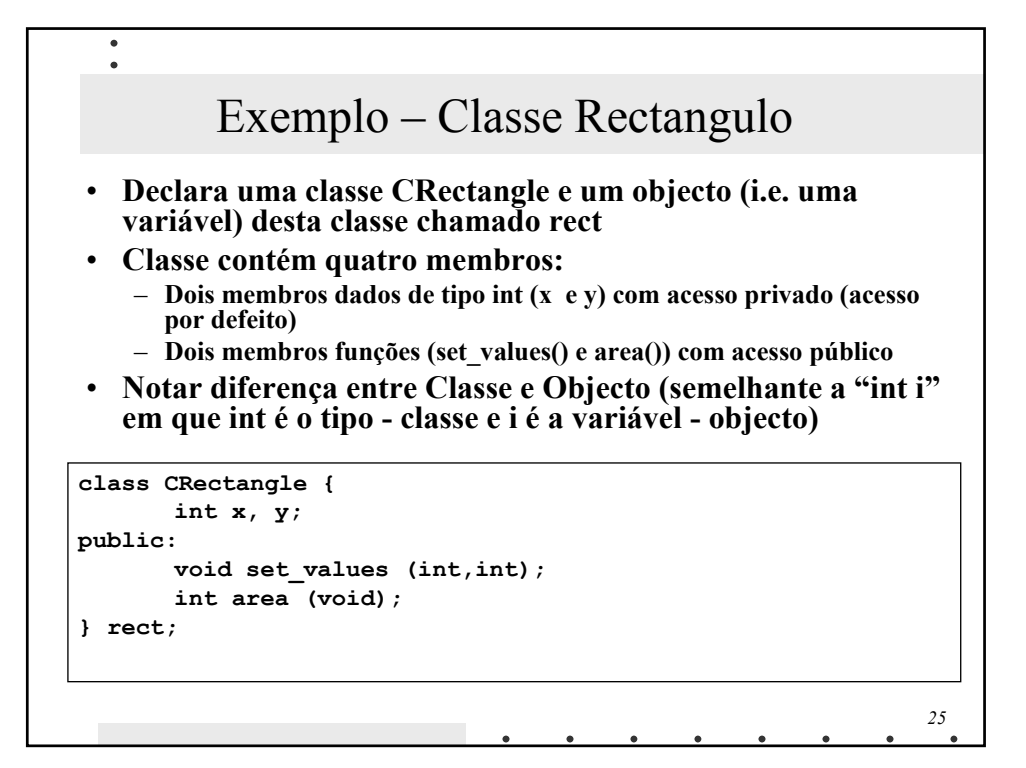

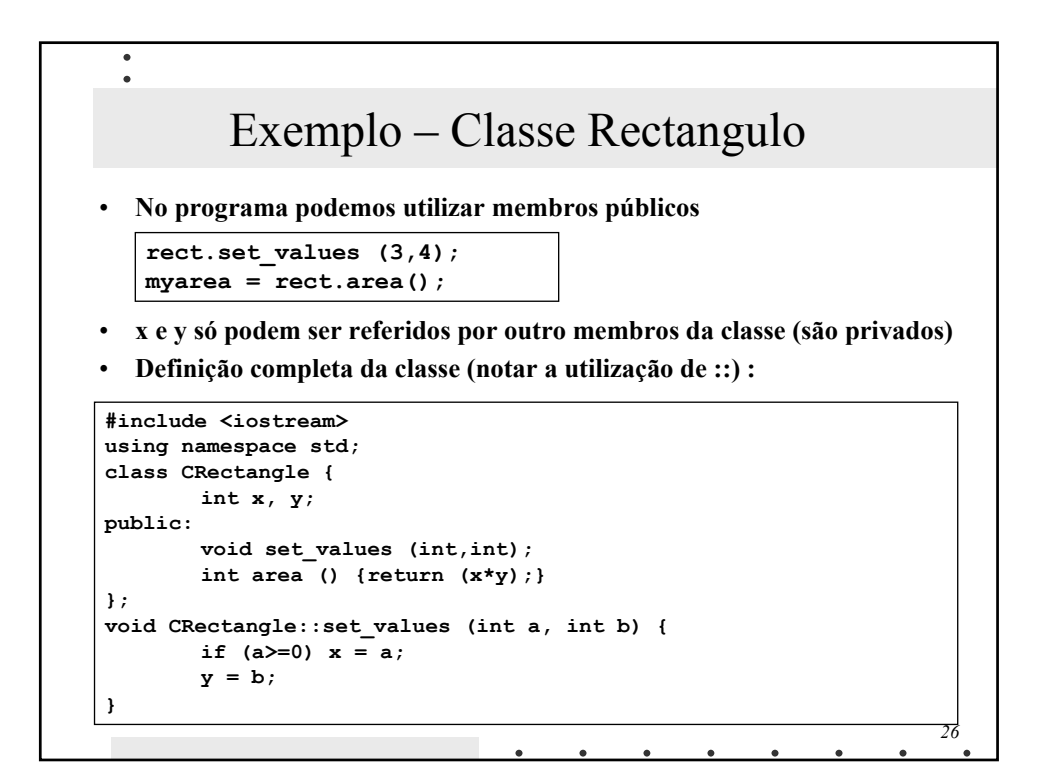

## Exemplo – Classe Rectangulo

• **Exemplo de utilização da Classe com 2 objectos:**

**}**

 $\bullet$  $\bullet$ 

```
int main () { 
       CRectangle rect1, rect2; 
        rect1.set_values (3,4); 
       rect2.set_values (5,10); 
       cout << "areas: " << rect1.area() << " e ", rect2.area(); 
        return 0;
```
- **Operador de "Scope" :: utilizado para definir um membro de uma classe, fora da declaração da própria classe**
- **Diferença principal em definir funções dentro e fora da classe é que funções definidas dentro são automaticamente consideradas inline**

*27*

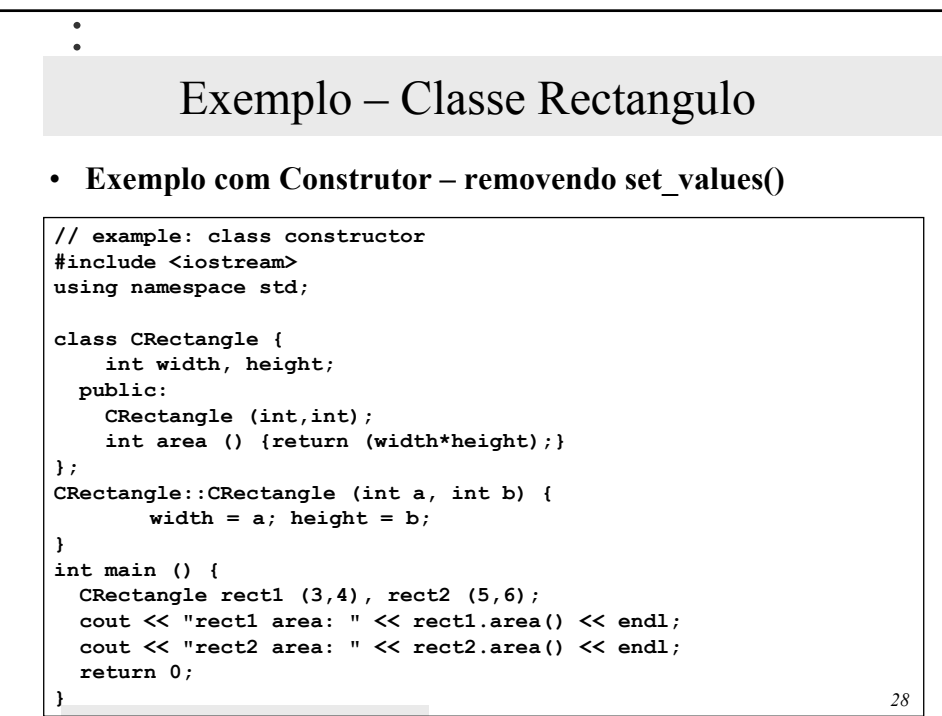